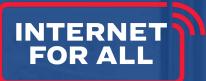

# State Digital Equity Capacity Grant Program Application Guidance Webinar

April 2024

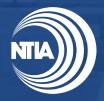

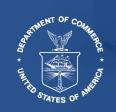

# Housekeeping

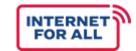

#### **Questions**

• Type questions in the Q&A box on the right-hand side of the screen.

#### **Presentation**

• The presentation along with a recording of the webinar will be provided.

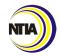

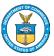

### Disclaimer

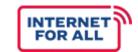

This document is intended solely to assist recipients in better understanding the Capacity Grant Program and the requirements set forth in the Notice of Funding Opportunity (NOFO) for the Capacity Grant Program. This document does not and is not intended to supersede, modify, or otherwise alter applicable statutory or regulatory requirements, or the specific application requirements set forth in the NOFO. In all cases, statutory and regulatory mandates, and the requirements set forth in the NOFO, shall prevail over any inconsistencies contained in this document.

This document pertains to SDECGP requirements for States and Territories. While the NOFO contains information about the Capacity Grant Program for Native Entities, the requirements and details of that program and timelines will be covered at a later date.

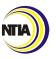

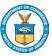

# **Speakers**

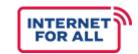

- Michell Morton, Digital Equity Deputy Director, Office of Internet Connectivity and Growth, NTIA
- Brett Litzler, Digital Equity Advisor, Office of Internet Connectivity and Growth, NTIA
- Samantha Claggett, Digital Equity Advisor, Office of Internet Connectivity and Growth, NTIA
- Knowledge Build Hudson, Digital Equity Advisor, Office of Internet Connectivity and Growth, NTIA
- Laura Arcibal, Digital Equity Advisor, Office of Internet Connectivity and Growth, NTIA
- Natalie Romanoff, Technical Assistance Advisor, Office of Internet Connectivity and Growth, NTIA
- Bayo Adetunji, Digital Equity Advisor, Office of Internet Connectivity and Growth, NTIA

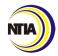

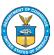

# **Table of Contents**

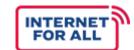

| 1 | Introduction                    | 9  | Other Funding Sources         |
|---|---------------------------------|----|-------------------------------|
| 2 | Application Submission Details  | 10 | Budget                        |
| 3 | Accessing the Application       | 11 | SF-424                        |
| 4 | Completing Your Application     | 12 | Standard Forms                |
| 5 | General Application Information | 13 | Certifications and Assurances |
| 6 | Digital Equity Plan             | 14 | Attestation                   |
| 7 | Project Narrative               | 15 | Additional Resources          |
| 8 | Specific Projects Form          |    |                               |

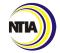

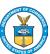

# Introduction to the State Digital Equity Capacity Grant Program

## Three Programs to Promote Digital Inclusion & Advance Equity

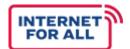

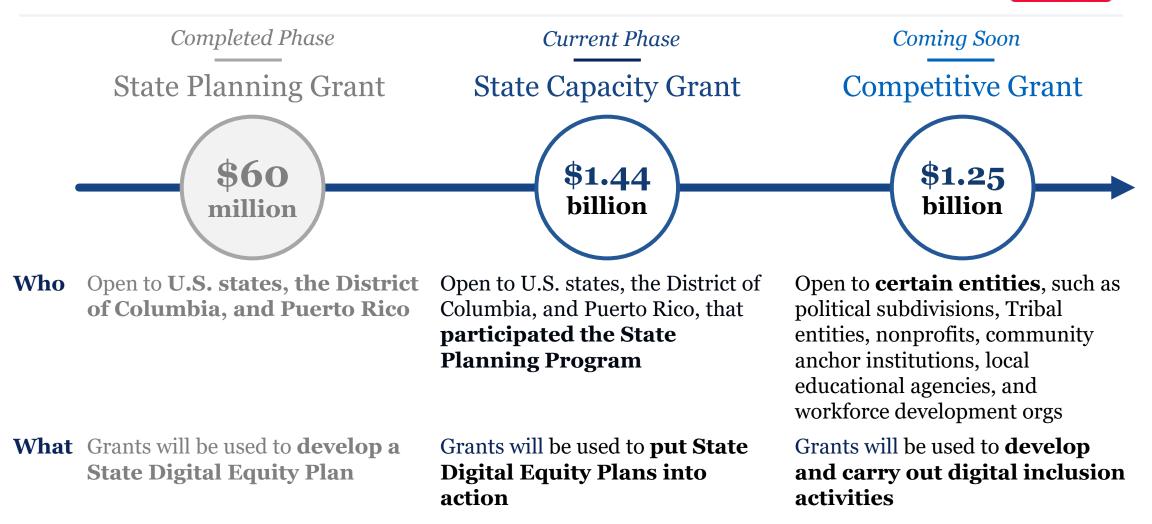

This chart does not summarize the programs as they relate to other U.S. territories, Indian Tribes, Alaska Native entities, and Native Hawaiian organizations.

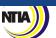

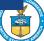

# **Application Submission Details**

## Key Dates to Remember

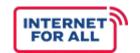

Application submission and grant award dates for the Capacity Grant Program are described in the NOFO<sub>1</sub>.

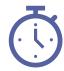

#### **Period of Performance**

States and US Territories will be able to spend down grant funds during the **5-year period of performance beginning on the date when the State is awarded grant funds**.

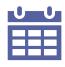

#### **Application Due Date**

Applications are due by the following dates for...:

- States, D.C. and Puerto Rico: 60 days after the NOFO is released, May 28, 2024
- U.S. Territories: The due date for US Territories' Capacity Grant Applications is **July 31, 2024**
- Native Entities: The Native Entity <u>application window opens September 25, 2024</u> and closes
   February 7, 2025

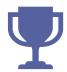

#### **Issuing Awards**

NTIA expects to begin issuing awards to Eligible States on a rolling basis no later than August 28, 2024.

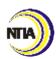

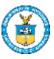

### **Submission Method**

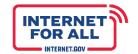

States and Territories must submit their applications through the NTIA Grants Portal.

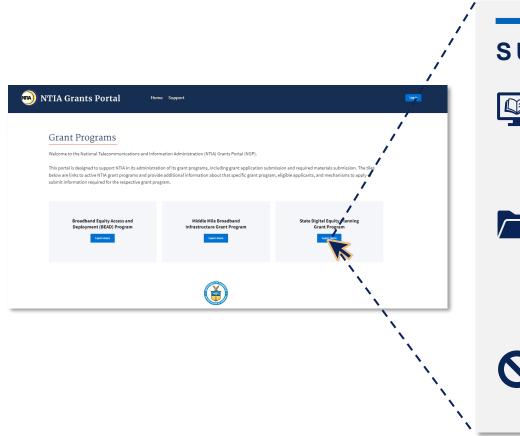

#### SUBMISSION METHODS

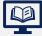

Applications must be submitted electronically through the NTIA Grants Portal, which can be accessed at grants.ntia.gov.

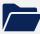

Applicants can access the application package on the **Project Profiles pages in the Portal and on the Digital** Equity Act Programs page under Programs. This can be accessed at www.InternetForAll.gov.

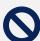

Applications submitted by postal mail, courier, email, facsimile, or other means will not be accepted.

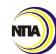

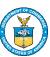

## Available Templates and Guidance Documents

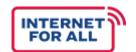

There are multiple forms, templates, and documents available for grantees to download when submitting their applications.

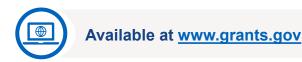

#### Download these forms at www.grants.gov.

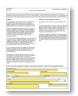

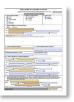

CD-511

SF-LLL

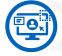

Available on the <u>NTIA Grants</u> Portal

#### Download these forms at https://grants.ntia.gov.

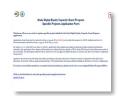

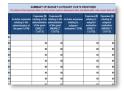

Specific Projects Form

Consolidated Budget Form

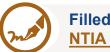

Filled out via text boxes in the NTIA Grants Portal

These documents will be filled out via text boxes that are built directly into the <u>NTIA Grants Portal</u>.

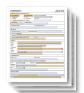

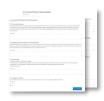

SF-424

**Project Narrative** 

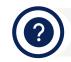

Reference Materials to Assist with the Application

Download these forms at the <u>DE Capacity Program Page</u> on the NTIA Grants Portal.

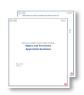

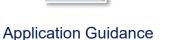

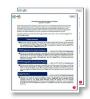

Application Checklist

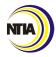

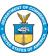

# Accessing the Application

# How to Apply for the Grant

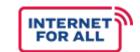

The Capacity Grant Program has forms and requirements that are unique to the programs and require special attention<sub>1</sub>.

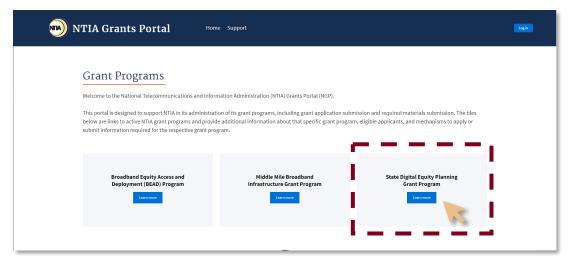

The NTIA Grants Portal can be accessed at <a href="https://grants.ntia.gov/grantsPortal/s/">https://grants.ntia.gov/grantsPortal/s/</a>. From the Grant Programs page, click the Learn More button under "State Digital Equity Capacity Grant Program (2024)" to reach the home page. Log in with your account or create an account if you don't have one. Additional instructions can be found in the Application Guidance.

1. SDECGP NOFO Section II.C.1

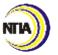

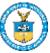

# Completing the Application

# Application Overview | Capacity Application Sections

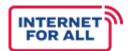

#### The Capacity Application has 9 parts.

- 1. General Applicant Information
- 2. Digital Equity Plan
- 3. Project Narrative
- 4. Other Funding Sources
- 5. Budget
- 6. SF-424
- 7. Standard Forms
- 8. Certifications and Assurances
- 9. Attestations and Application Submission

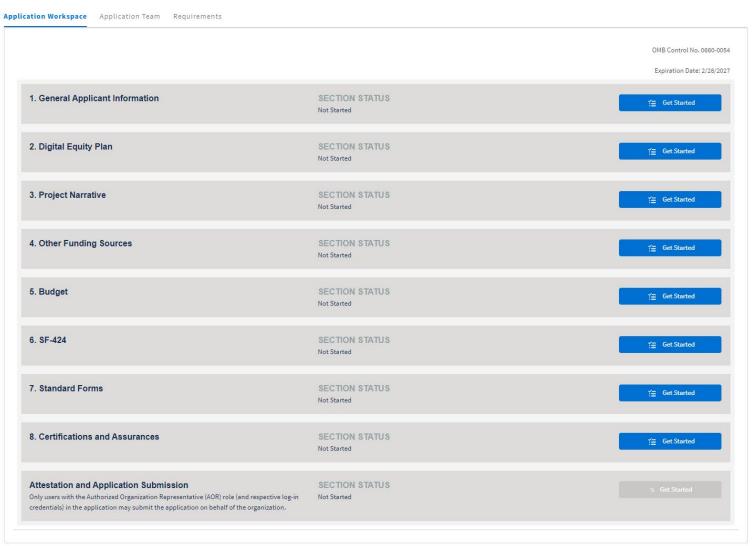

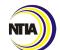

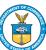

# Completing the Application | Capacity-Specific Items

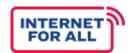

The State Digital Equity Capacity Grant Program has application requirements that are specific to this program compared to other Internet for All (IFA) grant programs.

#### DE CAPACITY-SPECIFIC ITEMS

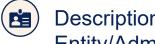

**Description of Administering Entity/Administering Organization** 

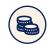

Description of Other Funding\*

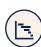

Digital Equity Plan\*

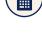

Consolidated Budget Form\*

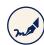

**Project Narrative** 

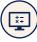

**Negotiated Indirect Cost Rate** Agreement\* (as applicable)

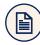

Special Project Forms\*

**Standard Forms**: Sam.gov Registration\*, SF424, CD511\*, SFLLL\* (as applicable)

\*Items that require upload into NGP

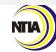

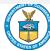

# **General Applicant Information**

# General Applicant Information | Overview

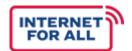

Section 1 of the application is for all General Applicant Information. The section is divided into 2 parts and includes inputting required applicant registration information into the System for Award Management (SAM.gov).

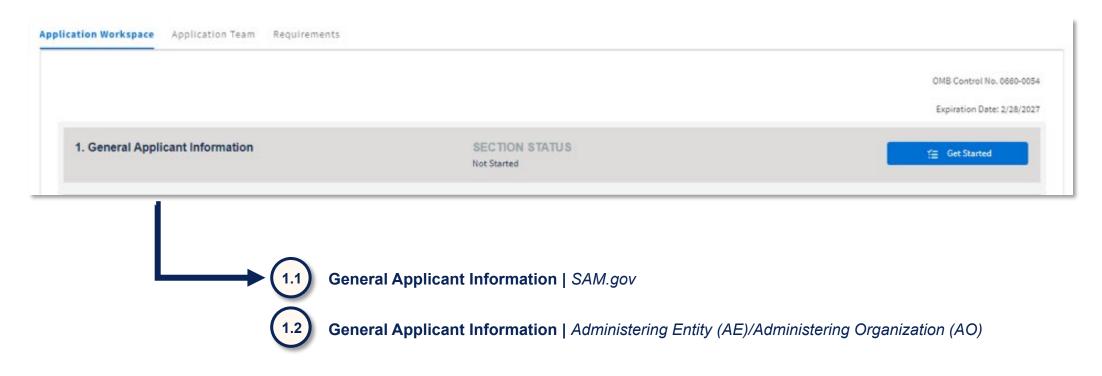

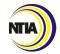

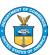

# General Applicant Information | Requirements

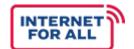

Grantees should reference the application guidance when completing their general applicant form.

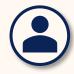

#### **General Applicant Information**

General information about who is applying for the program

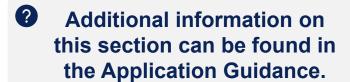

#### REQUIREMENTS

- Applicants must provide evidence of the applicant's registration on SAM.gov
- Applicants need to **upload an exported PDF of the SAM.gov profile** of the identified applicant.
- Applicants must ensure that the documentation includes the following:
  - Legal Name;
  - Unique Entity ID (UEI); and
  - Expiration date of the registration
- Applicants will also **identify the Administering Entity** selected by the Governor

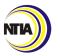

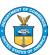

# **Digital Equity Plan**

## Digital Equity Plan | Overview

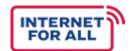

Section 2 of the application is for applicants to upload their accepted Digital Equity Plan and identify if they are amending the plan.

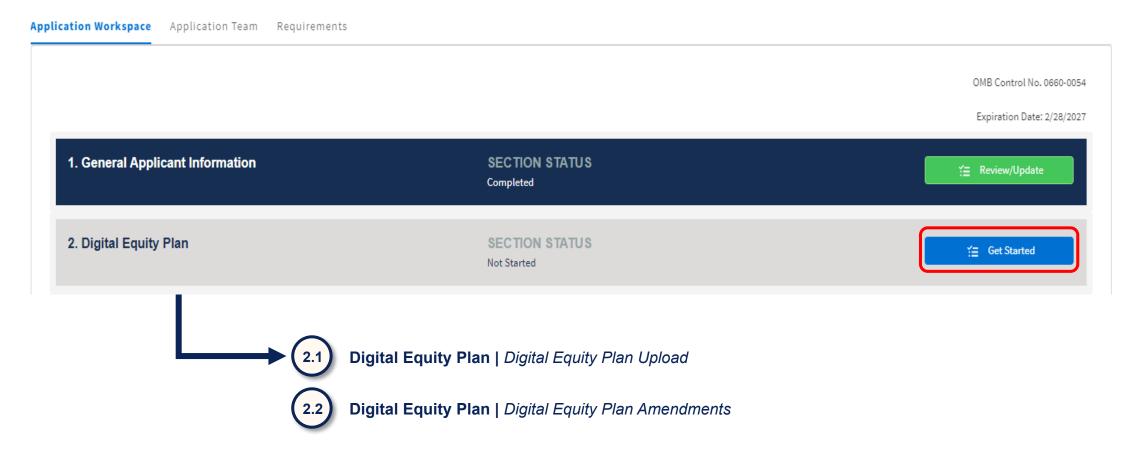

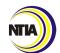

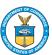

# Digital Equity Plan | Requirements

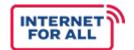

All States and Territories must upload their Digital Equity Plan that was accepted by NTIA.

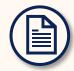

#### **Digital Equity Plan**

Submitting the accepted DE Plan

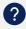

Additional information on this section can be found in the Application Guidance.

#### REQUIREMENTS

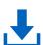

#### PDF Submission of the DE Plan

Applicants must upload a PDF of the state's DE Plan that was reviewed, cured, and accepted by NTIA as part of the State DE Planning Grant Program

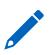

#### **Updating the DE Plan**

If the State or Territory's Digital Equity Plan has been updated since it was previously submitted to and accepted by NTIA, applicants are required to upload the Digital Equity Plan, as well as a redline version of the Plan indicating the specific changes that have been made.

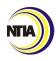

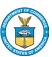

# **Project Narrative**

# Project Narrative | Introduction

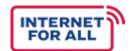

All States and Territories must complete a Project Narrative form for their application.

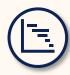

#### **Project Narrative**

Information on the overall implementation strategy

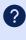

Additional training will be provided on the Project Narrative.

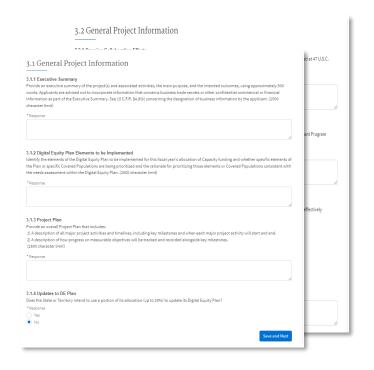

#### **Project Narrative**

The Project Narrative should provide an overall implementation strategy that is consistent with the Digital Equity Plan and implements the purposes of the Digital Equity Act and the NOFO. The Project Narrative must describe the details of each specific project and activity to be funded by the SDECGP that has been identified at the time of application submission.

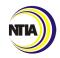

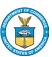

## Project Narrative | Criteria and Focal Points

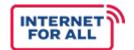

NTIA recognizes that DE Plans will contain a wide variety of potential programs, activities, and interventions. These programs should focus on creating the necessary conditions to empower individuals and communities with the technological capacity to fully participate in society and the economy.

#### **Criteria and Focal Points:**

Proposed project(s) should further the goals of the Capacity Program and your State or Territory's DE Plan through the incorporation of the following criteria and focal points:

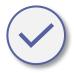

**Focus on Covered Populations** 

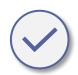

**Stakeholder Engagement** 

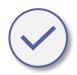

**Long-lasting and Meaningful Change** 

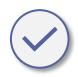

**Measurable Implementation Strategies** 

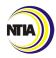

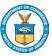

# Project Narrative | Walkthrough

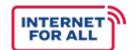

All States and Territories must complete a Project Narrative form for their application.

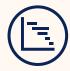

#### **Project Narrative**

Information on the overall implementation strategy

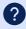

Additional trainings will be provided on the Project Narrative.

#### REQUIREMENTS

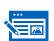

#### **General Project Information**

This portion of the Project Narrative asks about the treatment of the overall grant award. This information refers to the whole effort funded by the award, rather than any singular project or activity.

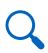

#### **Specific Project Information**

This portion of the Project Narrative asks to articulate detailed information of the specific projects and activities proposed to be funded by the grant award. The number of projects is to be determined by the State or Territory.

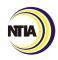

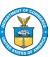

# Project Narrative | Getting Started

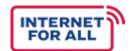

Section 3 of the application is for all Project Narrative details. The section is divided into four parts.

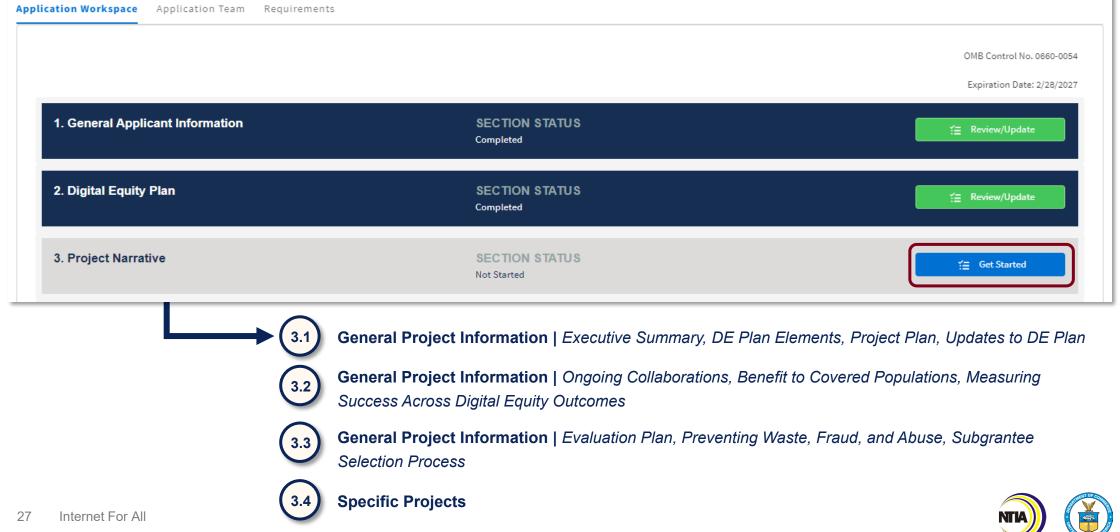

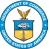

# Project Narrative | Section 3.1 Overview

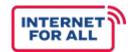

Section 3.1 of the application covers the Executive Summary, DE Plan Elements, Project Plan and Updates to the DE plan.

| 3.1 General Project Information  3.1.1 Executive Summary Provide an executive summary of the project(s) and associated activities, the main purpose, and the intended outcomes, using approximately 500 words. Applicants are advised not to incorporate information that concerns business trade secrets or other confidential commercial or financial information as part of the Executive Summary. See 15 C.F.R. §4.9(b) concerning the designation of business information by the applicant. (2500 character limit)  *Response | Executive Summary  Applicants will provide an executive summary of the project and associated activities, the main purpose, and the intended outcomes of the overall DE Plan implementation strategy (character limit: 2,500, approximately 500 words). |
|----------------------------------------------------------------------------------------------------|----------------------------------------------------------------------------------------------------|
| 3.1.2 Digital Equity Plan Elements to be Implemented Identify the elements of the Digital Equity Plan to be implemented for this fiscal year's allocation of Capacity funding and whether specific elements of the Plan or specific Covered Populations are being prioritized and the rationale for prioritizing those elements or Covered Populations consistent with the needs assessment within the Digital Equity Plan. (2500 character limit)  *Response                                                                      | Digital Equity Plan Elements to be Implemented  Applicants will identify the elements of the DE plan to be implemented for this fiscal year's allocation and the rationale if there is prioritization (character limit: 2,500).                         |
| 3.1.3 Project Plan Provide an overall Project Plan that includes:  1) A description of all major project activities and timelines, including key milestones and when each major project activity will start and end.  2) A description of how progress on measurable objectives will be tracked and recorded alongside key milestones.  (2500 character limit)  *Response                                                                                                    | Project Plan  Applicants will provide an overall project plan with description of all major projects activities and timeline, and how progress of measurable objectives will be tracked (prioritization (character limit: 2.500).                       |

# Project Narrative | Section 3.1 Overview

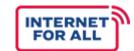

Section 3.1.4 of the application covers Updates to the DE Plan.

#### **Updates to DE Plan**

Applicants will mark if they intend to use a portion of their allocation (no more than 20%) to update their DE Plan.

# Indicate Activities to Update the Plan

If Yes, indicate the activities intends to conduct to update the Plan, and a timeline for updates. For any aspects of the DE Plan that are forthcoming, specify how and when those updates will be made (character limit: 2,500).

#### 3.1.4 Updates to DE Plan

Does the State or Territory intend to use a portion of its allocation (up to 20%) to update its Digital Equity Plan?

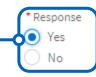

Indicate the activities the State or Territory intends to conduct to update the Plan, and a timeline for updates, including publication for public comment. For any aspects of the Digital Equity Plan that are forthcoming, such as quantitative baseline data, specify how and when those updates will be made. (2500 character limit)

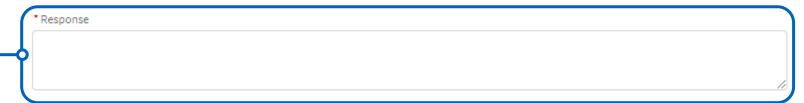

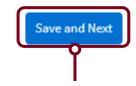

When finished, be sure to always click "Save and Next" to save your work.

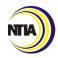

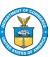

# Project Narrative | Section 3.2 Overview

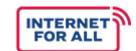

Section 3.2 of the application covers the Ongoing Collaboration Efforts, Benefits to Covered Populations and

Measuring Outcomes.

#### **Ongoing Collaboration Efforts**

Applicants will describe the ongoing collaboration efforts being conducted with key stakeholders (character limit: 2,500).

# Description of Benefit to Covered Populations

Applicants will describe how the implementation plan will benefit **each** of the Covered Population (character limit: 2,500).

# Measuring Success Across Digital Equity Outcomes

Applicants will describe how they plan to collect data in alignment with the measurable objectives to measure project's success (character limit: 2,500).

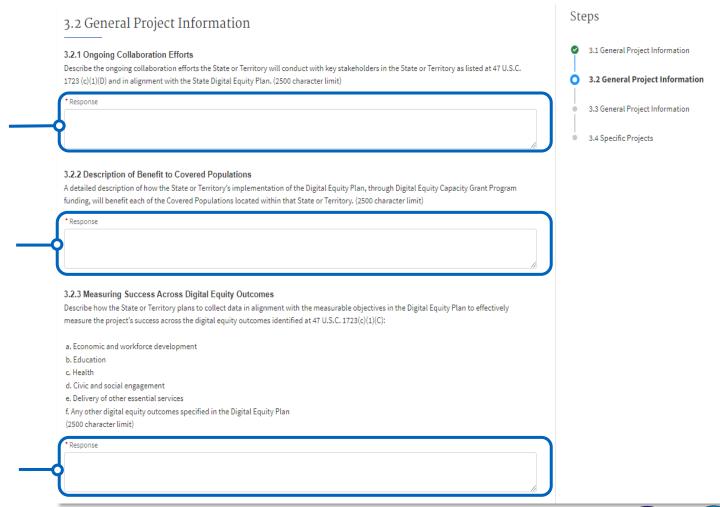

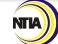

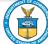

# Project Narrative | Section 3.2 Overview

Response

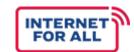

Section 3.2.4 of the application covers Measuring Benefits to Covered Populations.

# Measuring Benefits to Covered Populations

The Applicant should explain how the benefits delivered to the Covered Populations will be measured to the extent not addressed in 3.2.3 and describe any other proposed research activities (character limit: 2,500).

## 3.2.4 Measuring Benefits to Covered Populations Explain how the benefits delivered to the Covered Populations will be measured to the extent not addressed above and describe any other

proposed research activities, as applicable. (2500 character limit)

Previous Save and Next

When finished, be sure to always

click "Save and Next" to save your work.

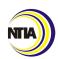

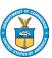

# Project Narrative | Section 3.3 Overview

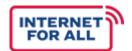

Section 3.3 of the application is about the Evaluation Plan, Preventing Waste, Fraud and Abuse, and the Subgrantee Selection Process.

#### **Evaluation Plan**

Describe the overall plan to evaluate how the proposed projects and activities will achieve the goals of the Digital Equity Plan (character limit: 2,500).

#### **Preventing Waste, Fraud, and Abuse**

Describe the safeguards the applicant will put in place to prevent waste, fraud, and abuse in the implementation of the program (character limit: 2,500).

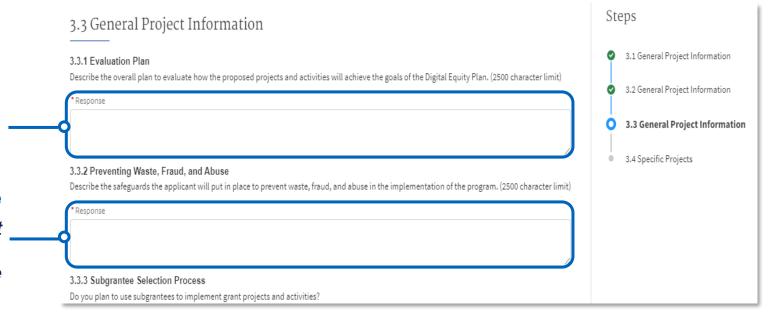

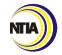

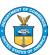

# Project Narrative | Section 3.3 Overview

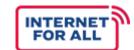

Section 3.3.3 of the application is about the Subgrantee Selection Process.

# Subgrantee Selection Process

Select whether subgrantees will be used to implement grant project and activities.

# **Subgrantee Selection Process**

If Yes, describe the process by which subgrantees will be selected and the safeguards in place to ensure the selection process fosters a sense of fairness and accountability by being open, transparent, and equitable (character limit: 2,500).

#### 3.3.3 Subgrantee Selection Process

Do you plan to use subgrantees to implement grant projects and activities?

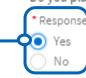

To the extent the applicant intends to use subgrantees to implement grant projects and activities, describe the process by which subgrantees will be selected and the safeguards in place to ensure the selection process fosters a sense of fairness and accountability by being open, transparent, and equitable; and is in compliance with 2 C.F.R. part 200. (2500 character limit)

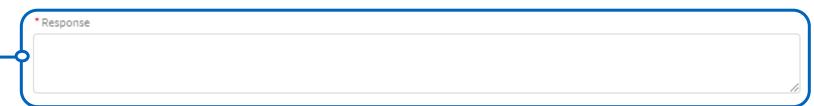

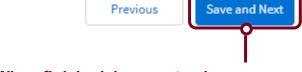

When finished, be sure to always click "Save and Next" to save your work.

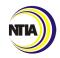

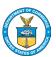

# **Specific Projects Form**

# Project Narrative | Section 3.4 Specific Projects

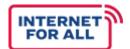

Section 3.4 of the application is for Specific Projects Information.

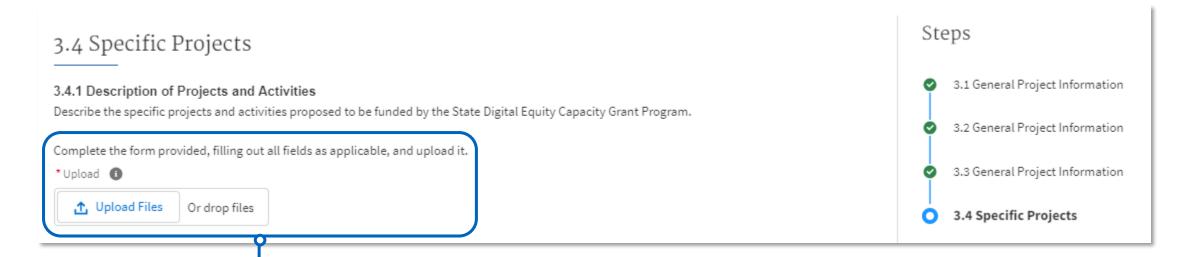

**UPLOAD: The Specific Projects Form** 

No later than nine months from the award date. Applicants will describe the specific projects and activities proposed to be funded by the Capacity Grant Program.

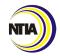

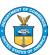

# Project Narrative | Section 3.4 Specific Projects

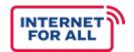

Section 3.4 of the application is for Specific Projects Information.

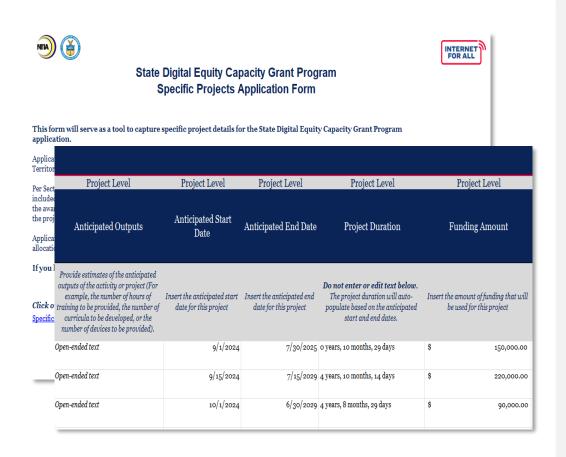

#### IMPORTANT FLAGS

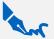

#### **Details to Include**

The Specific Projects form asks for the following details: Project, Project ID, Primary and Secondary DE Outcomes, Executive Summary, Project Activities, Environmental and Historic Preservation (EHP), Build America Buy America (BABA) Act, Barriers to be Addressed, Measurable Objectives, Covered Populations Served, Geographies, Alignment to DE Plan, Anticipated Outputs, Start and End Date, and Information on the Subgrantee.

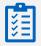

#### **Key Takeaways for Submission**

All Specific Project forms must be submitted and finalized within 9 months of the award date. For projects for which information is available at the time of application, submit the form with the application. For projects for which information is NOT available at the time of application, submit the form after the application, within 9 months of the award date.

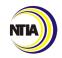

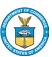

### Project Narrative | Section 3.4 Specific Projects

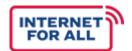

Section 3.4.2 of the application is about Environmental and Historical Preservation, if applicable to the project.

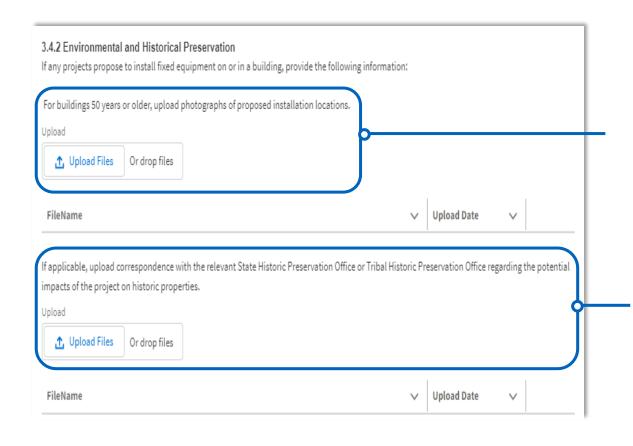

### **UPLOAD:** Environmental and Historical **Preservation**

For buildings 50 years or older, upload photographs of proposed installation locations.

## **UPLOAD: Environmental and Historical Preservation**

If applicable, upload correspondence with the relevant State Historic Preservation Office or Tribal Historic Preservation Office regarding the potential impacts of the project on historic properties.

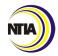

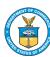

### Project Narrative | Section 3.4 Specific Projects

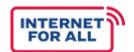

Section 3.4.3 of the application is about Intent to Submit Additional Project/ Project Details.

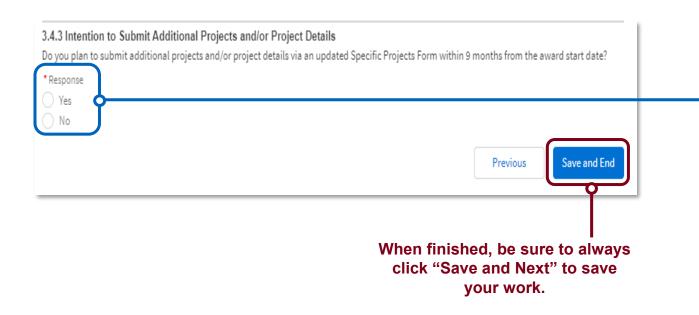

# Intention to Submit Additional Projects and/or Project Details

Applicant must respond to "Do you plan to submit additional projects and/or project details via an updated Specific Projects Form within 9 months from the award start date?"

If Yes, submit a Specific Projects Form with the amount of information they deem appropriate at the time and a finalized form within 9 months of the award date.

If No, Applicant shall submit a fully completed Specific Projects Form that details how the full allocation will be expended and that corresponds to the total project costs of the Consolidated Budget Form.

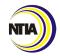

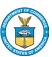

# Other Funding Sources

### Other Funding Sources

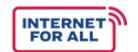

Applicants must disclose whether they intend to use other funding sources to implement their DE Plan.

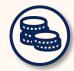

#### **Other Funding Sources**

Intent to use other funding sources for implementation

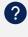

Additional information on this section can be found in the Application Guidance.

#### REQUIREMENTS

The applicant must disclose whether the State or Territory intends to use other funding sources to implement its Digital Equity Plan besides DE Capacity funding. This should include funding the State or Territory has applied for. **If the applicant is utilizing** additional funds:

#### The applicant must submit an Excel file that lists:

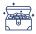

All **other funding sources** the State or Territory intends to use to implement their Digital Equity Plan (including funding applied for) (this includes funding from other Federal programs, State or local government programs, and any private forprofit or not-for-profit funding);

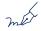

**Description** of the funding;

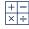

Amount allocated:

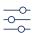

Specific DE Plan elements they will fund; and

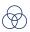

Explanation as to how this alternative funding is being used in a way that **does not supplant**, **conflict with**, **or duplicate the activities** for which the Capacity Grant funds will be used.

## Other Funding Sources | Getting Started

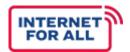

Section 4 of the application is for a Description of Other Funding.

Application Workspace Application Team Requirements OMB Control No. 0660-0054 Expiration Date: 2/28/2027 1. General Applicant Information **SECTION STATUS** Completed 2. Digital Equity Plan **SECTION STATUS** ¥≡ Review/Update Completed 3. Project Narrative **SECTION STATUS** Completed 4. Other Funding Sources SECTION STATUS Get Started Not Started Other Funding Sources | Description of Other Funding

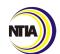

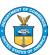

### Other Funding Sources | Section 4.1 Overview

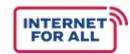

Section 4.1 of the application is for a Description of Other Funding.

#### **Other Funding Sources**

If No, click Save and End.

If Yes, Submit an Excel file that lists all other funding sources the State or Territory intends to use to implement their Digital Equity Plan.

#### 4.1 Other Funding Sources

#### 4.1.1 Description of Other Funding

Does the State or Territory intend to use other funding sources to implement its Digital Equity Plan?

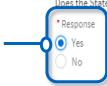

Describe all other funding sources (including funding applied for) the State or Territory intends to use to implement its Digital Equity Plan, the amount allocated, and the specific DE Plan elements they will fund. Applicants should include in this funding description other Federal programs, State or local government programs, and any private for-profit or not-for-profit funding. This description should also include an explanation as to how this alternative funding is being used in a way that does not supplant, conflict with, or duplicate the activities for which the Capacity Grant funds will be used. If no other funds are anticipated to implement the Digital Equity Plan, indicate as such with "N/A."

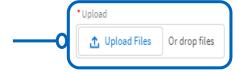

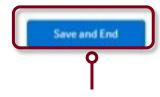

When finished, be sure to always click "Save and End" to save your work.

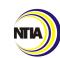

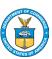

# Budget

## Budget | Getting Started

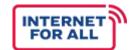

Section 5 of the application is for Budget. The section is divided into two parts.

Application Workspace Application Team Requirements OMB Control No. 0660-0054 Expiration Date: 2/28/2027 1. General Applicant Information **SECTION STATUS** Completed 2. Digital Equity Plan **SECTION STATUS** Completed 3. Project Narrative **SECTION STATUS Y**≡ Review/Update Completed 4. Other Funding Sources **SECTION STATUS** Completed 5. Budget **SECTION STATUS ≦** Get Started Not Started Consolidated Budget Form | Upload the Consolidated Budget Form Negotiated Indirect Cost Rate Agreement | Enter Information on the NICRA

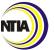

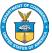

### Consolidated Budget Form | Introduction

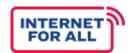

Applicants must upload a Consolidated Budget Form to the NTIA Grants Portal. Use of the form is required.

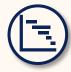

#### **Consolidated Budget Form**

Information on the dollar amounts for the projects/activities

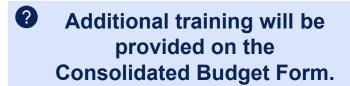

| SUMMARY OF BUDGET CATEGORY COSTS PROPOSED  The values in this summary table are from entries made in subsequent tabs; only blank white cells require data entry |                                                                               |     |                                                                            |                                                                   |                                                              |                                                                |
|----------------------------------------------------------------------------------------------------|-------------------------------------------------------------------------------|-----|----------------------------------------------------------------------------|-------------------------------------------------------------------|--------------------------------------------------------------|----------------------------------------------------------------|
|                                                                                                    | Includes expenses<br>relating to the<br>administration of<br>the grant? (Y/N) |     | Expenses (\$) relating to the administration of the grant (INDIRECT COSTS) | Includes expenses<br>relating to<br>subgrant<br>evaluation? (Y/N) | Expenses (\$) relating to subgrant evaluation (DIRECT COSTS) | Expenses (\$) relating to subgrant evaluation (INDIRECT COSTS) |
| <b>\$</b> 0                                                                                                    |                                                                               |     |                                                                            |                                                                   |                                                              |                                                                |
| \$0                                                                                                    |                                                                               | \$0 | \$0                                                                        |                                                                   | \$0                                                          | \$0                                                            |
| \$0                                                                                                    |                                                                               | \$0 | \$0                                                                        |                                                                   | \$0                                                          | \$0                                                            |
| <b>\$</b> 0                                                                                                    |                                                                               | \$0 | \$0                                                                        |                                                                   | \$0                                                          | \$0                                                            |
| \$0                                                                                                    |                                                                               | \$0 | \$0                                                                        |                                                                   | \$0                                                          | \$0                                                            |
| \$0                                                                                                    |                                                                               | \$0 | \$0                                                                        |                                                                   | \$0                                                          | \$0                                                            |
| \$0                                                                                                    |                                                                               | \$0 | \$0                                                                        |                                                                   | \$0                                                          | \$0                                                            |
| \$0                                                                                                    |                                                                               | \$0 | \$0                                                                        |                                                                   | \$0                                                          | \$0                                                            |
| ¢n.                                                                                                    |                                                                               | ¢n. | ¢n                                                                         |                                                                   | ¢n                                                           | ¢n                                                             |

#### Consolidated Budget Form

The Consolidated Budget Form must support the dollar amounts identified in the SF-424 and demonstrate that the project or activity meets the eligible use requirements in the Digital Equity Act and this NOFO. It will provide a detailed project costs/summary across 9 cost categories.

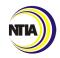

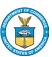

### Consolidated Budget Form | Content

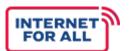

Applicants must upload a Consolidated Budget Form to the NTIA Grants Portal. Use of the form is required.

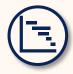

#### **Consolidated Budget Form**

Should include information on all dollar amounts for specific projects and other implementation activities

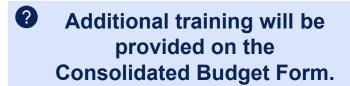

#### REQUIREMENTS

The Consolidated Budget Form is an Excel spreadsheet that consists of 8 main fillable tabs:

- A
- **Personnel**

B Travel

c Equipment

**D** Supplies

E Contractual-Subawards

- F Construction
- G Other

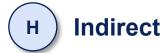

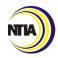

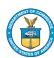

### Consolidated Budget Form | Walkthrough

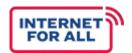

All States and Territories must complete a Consolidated Budget Form.

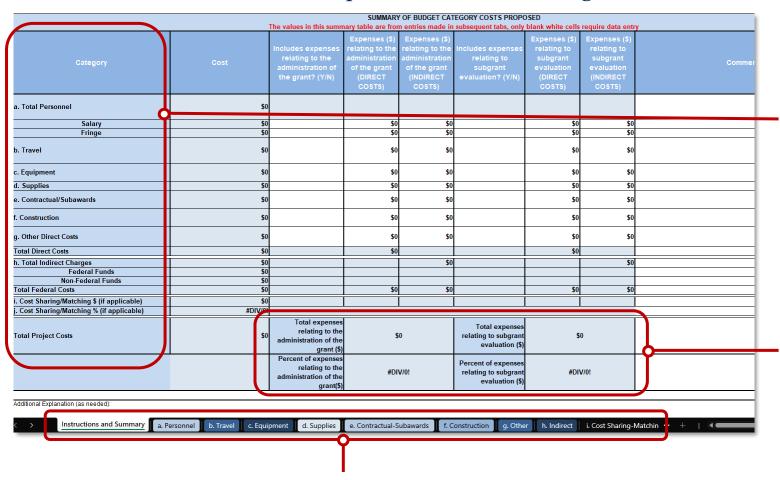

**Requirements** | All of the tabs/sections discussed on the previous slide can be found at the bottom of the Excel template.

#### **Cost Categories**

All of the different cost categories will show up on the left side of the Excel sheet, along with at the tabs on the bottom.

#### **Budget Caps**

The budget caps will show up on the Budget Form in this section. It will total the expenses you are putting in that budget category and then produce the percent of expenses related to that budget.

- To update or maintain the State Digital Equity Plan, no more than 20%
- To evaluate the efficacy of the efforts funded by grants made to subgrantees, no more than 5%
- For administrative costs, no more than
   3%

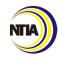

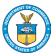

### Budget | Consolidated Budget Form

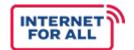

Section 5.1 of the application covers the Consolidated Budget Form.

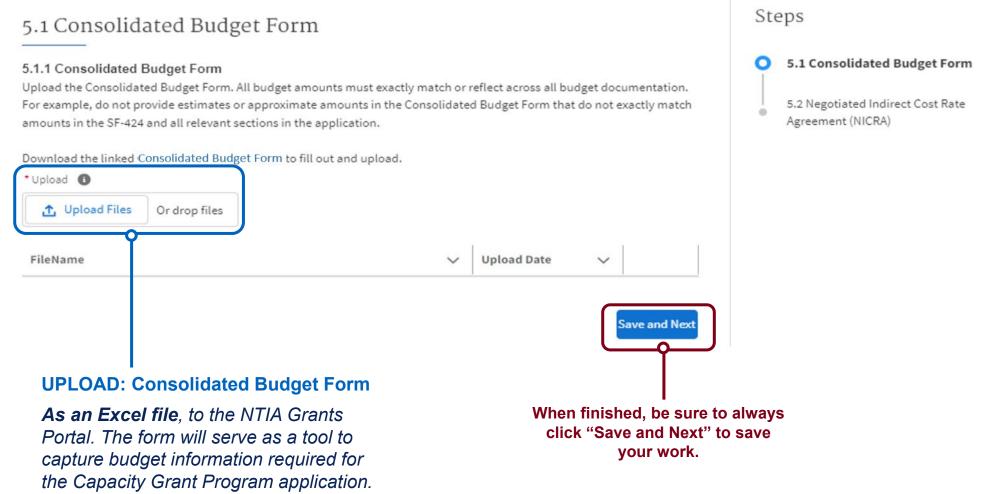

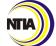

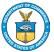

### Budget | Negotiated Indirect Cost

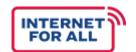

Steps

5.1 Consolidated Budget Form

Agreement (NICRA)

5.2 Negotiated Indirect Cost Rate

Section 5.2 of the application covers NICRA.

Respond if indirect costs are included in the proposed budget (Per Statute - no more than 3%)

If No, click Save and End.

If Yes, UPLOAD: Negotiated Indirect Cost Rate Agreement

If indirect costs <u>are included</u> in the proposed budget upload a copy of the approved negotiated agreement if this <u>rate was</u> negotiated with a cognizant federal audit agency.

Or Provide a Response to if the rate was not established by a cognizant agency

Applicant will fill out a response if the <u>rate was not</u> established by a cognizant agency (character limit: 2500).

5.2 Negotiated Indirect Cost Rate Agreement (NICRA) 5.2.1 Negotiated Indirect Cost Rate Agreement (NICRA) Are indirect costs included in the proposed budget? YesNo If indirect costs are included in the proposed budget, the applicant must upload a copy of the approved negotiated agreement if this rate was negotiated with a cognizant federal audit agency. If the rate was not established by a cognizant agency, provide a statement to this effect (2500 character limit). If the successful applicant includes indirect costs in the budget and has not established an indirect cost rate with a cognizant federal audit agency, the applicant will be required to obtain such a rate in accordance with Section B.06 of the Department of Commerce Financial Assistance Standard Terms and Conditions Dated November 12, 2020. Alternatively, consistent with 2 C.F.R. § 200.414(f), applicants that do not have a current negotiated indirect cost rate may elect to charge indirect costs to an award pursuant to a de minimis rate, in which case a negotiated indirect cost rate agreement is not required. Applicants proposing a de minimis rate pursuant to 2 C.F.R. § 200.414(f) should note this election as part of the budget portion of the application. Or drop files FileName Upload Date

When finished, be sure to always click "Save and End" to save your work.

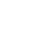

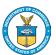

Note: An applicant may charge the de minimis rate (10% of Modified Total Direct Costs) to the award without a NICRA (subject to the 3% administrative cost cap).

# SF-424

### SF-424

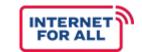

Each State and Territory is required to fill out the SF-424 in the NTIA Grants Portal.

#### **Standard Form 424: Application for Federal Assistance**

- Applicants are required to fill out, directly in the NTIA Grants Portal, an SF-424 Application for Federal Assistance.
- Applicants are encouraged to fill out the SF-424 template available on the NTIA Grants Portal and on the DE Capacity Program webpage on www.InternetForAll.gov prior to filling out the form on the NTIA Grants Portal.
- Instructions on how to complete the SF-424 can be found on the grants.gov website, or at this link:

  https://www.grants.gov/web/grants/forms/sf-424-family.html

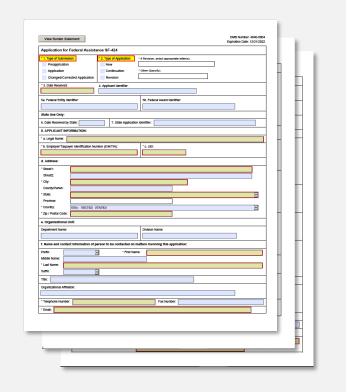

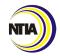

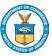

### SF-424 | *Getting Started*

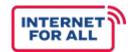

Section 6 of the application is for the SF-424. We will have a separate training on how to complete the SF-424 for the Capacity Program.

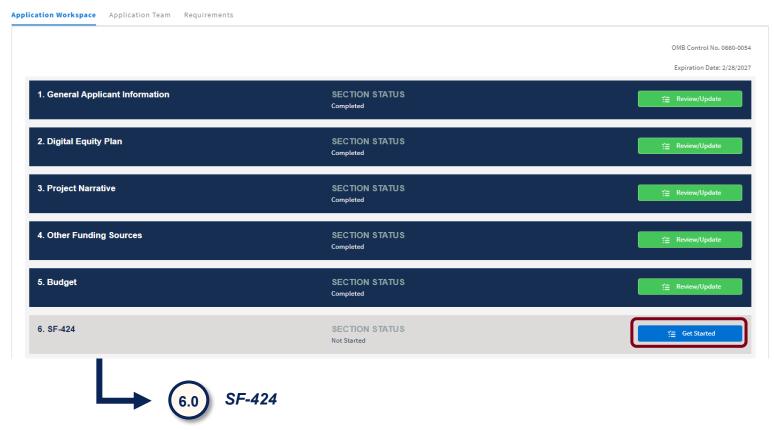

- **Program and Project Information**
- **Estimated Funding**

- Questions
- Authorized Organization Representative

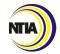

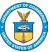

# **Standard Forms**

### **Standard Forms**

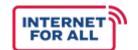

States and Territories have additional standard forms that they must submit.

#### **Standard Forms**

Aside from the specific forms required for the grant application, there are also numerous **standard forms** that must be submitted. These are all accessible online on the **DE Capacity Program Page on the NTIA Grants Portal**. Reference the **Application Checklist** to ensure you have completed all of the required forms.

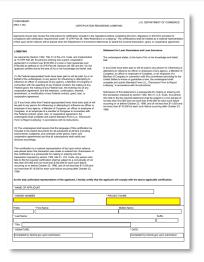

Form CD-511

Certification regarding lobbying

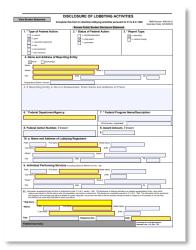

Standard Form LLL

Disclosure of lobbying activities

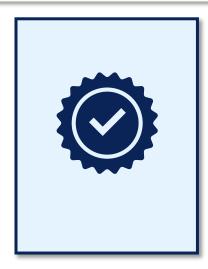

**Note**: All additional documents should be signed by the AOR identified in the SF-424. Ensure that the name listed and the signature match.

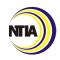

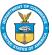

## Standard Forms | Getting Started

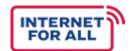

Section 7 of the application is for the SF-424. The section is divided into 1 part.

Application Workspace Application Team Requirements OMB Control No. 0660-0054 Expiration Date: 2/28/2027 1. General Applicant Information **SECTION STATUS** Completed 2. Digital Equity Plan **SECTION STATUS** Completed 3. Project Narrative **SECTION STATUS** Completed 4. Other Funding Sources **SECTION STATUS** Completed 5. Budget **SECTION STATUS** Completed 6. SF-424 **SECTION STATUS** Completed 7. Standard Forms **SECTION STATUS ≦** Get Started Not Started Standard Forms | CD-511, SF-LLL

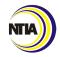

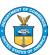

### Standard Forms | CD-511 & SF-LLL

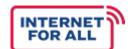

Section 7 is for the Standard Forms.

# **CD-511:Certification Regarding Lobbying**

The applicant must upload a completed Form CD-511
Certification Regarding Lobbying that certifies that Federal funds have not been used and will not be used for lobbying in connection with this request for Federal financial assistance.

#### SF-LLL: Disclosure of Lobbying Activities

Must be completed and submitted for those applicants that need to disclose lobbying activities that have been secured to influence the outcome of a Federal action.

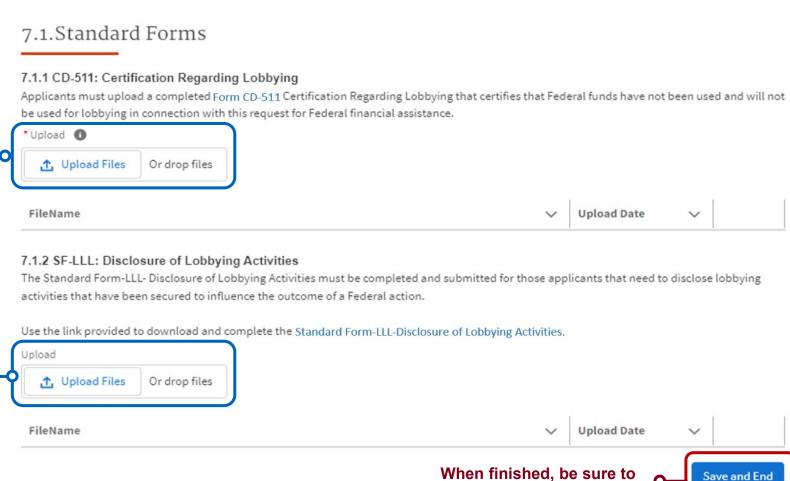

always click "Save and

End" to save your work.

# **Certifications and Assurances**

#### Certifications and Assurances

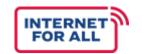

The DE Program has specific certifications and assurances that all applicants must abide to. These certifications and assurances assure that all applicants will comply with NTIA rules and regulations and are aware of the consequences for not following the appropriate guidelines.

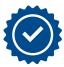

# Required Certifications for Digital Equity Applications

All States and Territories must acknowledge the following certifications to ensure they will abide by NTIA guidelines and give permission to NTIA to take action if the following certifications are not followed. Applicants must certify the following:

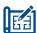

Digital Equity Plan Implementation

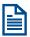

Supplemental Funds Certification

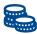

Build America Buy America (BABA) Act

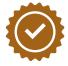

# Required Assurances for Digital Equity Applications

All States and Territories must acknowledge the following assurances to ensure they will abide by NTIA guidelines and are properly executing the grant program. Applicants must assure the following:

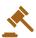

Assurance that the entity is using grant funds according to applicable statues, is administering it correctly, and cooperates in evaluation

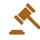

Assurance that the entity will use fiscal control and sound accounting procedures, submit any necessary reports to the A/S, maintain appropriate records, and make appropriate changes if needed

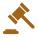

Assurance that the entity has complied with the requirements of the Program

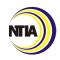

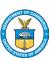

### Certifications and Assurances | Getting Started

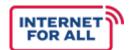

Section 8 of the application is for the Certifications and Assurances. The section is divided into 2 parts.

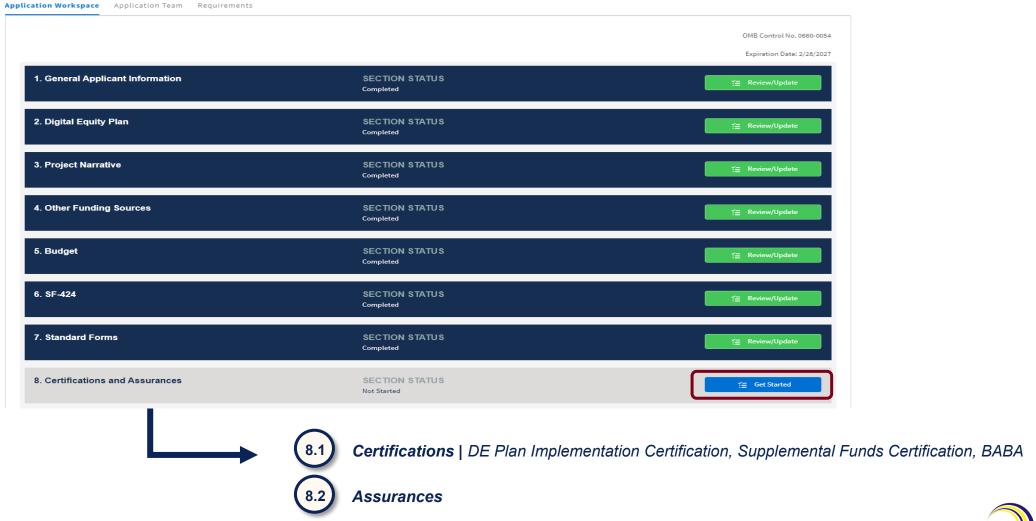

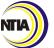

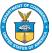

### Certifications | Section 8.1 Overview

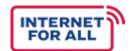

Section 8 is for the DE Plan Implementation Certification, Supplemental Funds Certification, BABA.

#### 8.1 Certifications

# Please Certify the Digital Equity Plan Implementation Certification

#### 8.1.1 Digital Equity Plan Implementation Certification

Certification that the State or Territory, acting through the administering entity/organization for the State or Territory, shall not later than five (5) years after the date on which the Assistant Secretary awards the Capacity Grant to the State or Territory implement the Digital Equity Plan of the State or Territory and make subgrants in a manner that is consistent with the aims of such Digital Equity Plan.

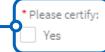

Please certify:

#### 8.1.2 Supplemental Funds Certification

Please Certify the Supplemental Funds Certification Certification that Capacity Grant funds will be used to supplement, not supplant, other Federal or State funds that have been made available to carry out the activities in Digital Equity Plan and the NOFO.

#### 8.1.3 Build America Buy America (BABA) Act Certification

Certification that the State or Territory, if using Capacity Grant funds for an "infrastructure project" (as defined in 2 C.F.R. 184.3), will abide by the requirements of the Build America Buy America Act (Pub. L. No. 117-58, §§ 70901-52) and by the regulations promulgated thereunder at 2 C.F.R. part 184).

Please Certify the BABA Act Certification

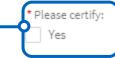

When finished, be sure to always click "Save and Next" to save your work.

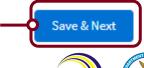

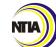

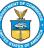

### Assurances | Section 8.1 Overview

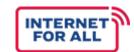

#### Section 8 is for the DE Plan Implementation Certification, Supplemental Funds Certification, BABA.

#### 8.2 Assurances 8.2.1 Assurances Do you attest to the following assurances? Note that "AE/AO" refers to "Administering Entity / Administering Organization," with "Administering Entity" being applicable for States and "Administering Organization" being applicable for U.S. Territories. I hereby provide the following assurances required under 47 U.S.C. §1723(e): 1. If an entity described in 47 U.S.C. §1724(b) is awarded grant funds under this section (referred to in this subsection as a "covered recipient"), A. the covered recipient shall use the grant funds in accordance with any applicable statute, regulation, and application procedure; B. the AE/AO for that State shall adopt and use proper methods of administering any grant that the covered recipient is awarded, including i. enforcing any obligation imposed under law on any agency, institution, organization, or other entity that is responsible for carrying out the program to which the grant relates; ii. correcting any deficiency in the operation of a program to which the grant relates, as identified through an audit or another monitoring or evaluation procedure; and iii. adopting written procedures for the receipt and resolution of complaints alleging a violation of law with respect to a program to which the grant relates; and C. the AE/AO for that State shall cooperate in carrying out any evaluationi. of any program that relates to a grant awarded to the covered recipient; and Please Attest to the , that is carried out by or for the Assistant Secretary or another Federal official; Please certify: **Assurance** Yes 2. The AE/AO for that State shall-A. use fiscal control and fund accounting procedures that ensure the proper disbursement of, and accounting for, any Federal funds that the State is awarded under this section; B. submit to the Assistant Secretary any reports that may be necessary to enable the Assistant Secretary to perform the duties of the Assistant Secretary under this section; C. maintain any records and provide any information to the Assistant Secretary, including those records, that the Assistant Secretary determines is necessary to enable the Assistant Secretary to perform the duties of the Assistant Secretary under this section; and D. with respect to any significant proposed change or amendment to the State Digital Equity Plan for the State, make the change or ent available for public comment in accordance with subsection (c)(2); and Please Attest to the Please certify: **Assurance** Yes 3. the State, before submitting to the Assistant Secretary the State Digital Equity Plan of the State, has complied with the requirements of subsection (c)(2) Please Attest to the Please certify: **Assurance** Previous

Steps

8.1 Certifications

8.2 Assurances

When finished, be sure to always click "Save and Finish" to save your work.

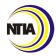

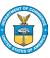

# Attestation

## Attestation | Getting Started

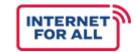

#### This Section is for Attestation.

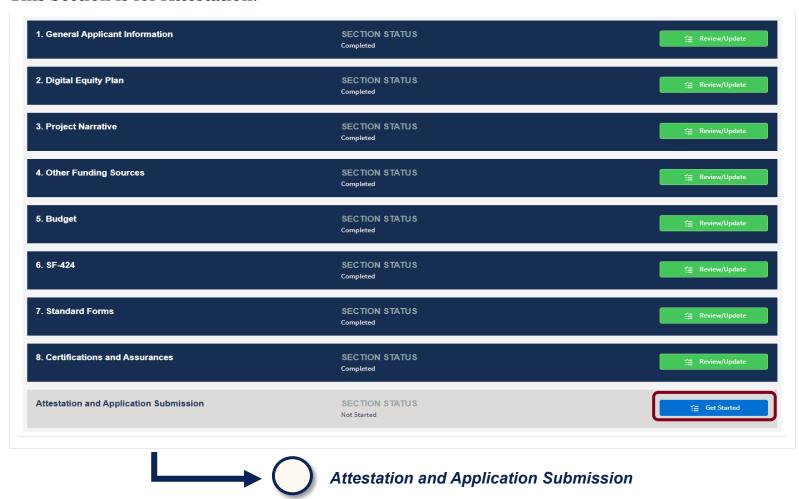

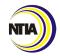

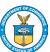

### Attestation | Overview

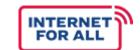

Attestation

Compiling Data

Confirmation

Applicants must attest that the applications they are submitting are completed honestly and accurately to the best of their knowledge and that they will comply with any resulting terms of award acceptance.

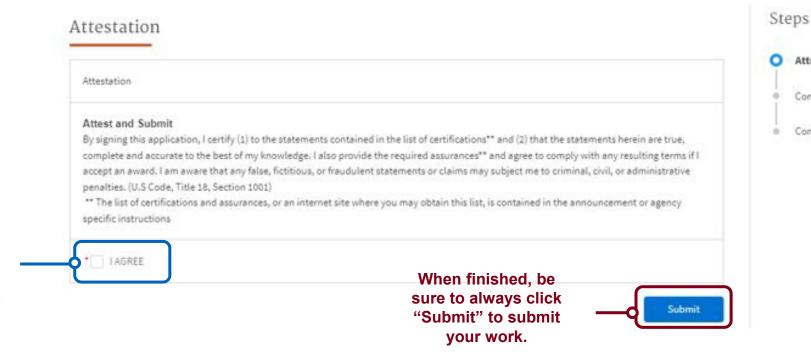

#### **Attestation**

Upon reviewing the application for final submission, complete the Attestation by clicking the required checkbox next to "I AGREE." Then click the **Submit** button.

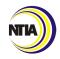

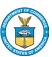

#### Confirmation

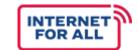

This Section is to confirm your submission.

The Applicant will receive a Confirmation message that the application was submitted. The Applicant may use the Download Link to download a summary PDF of the application responses.

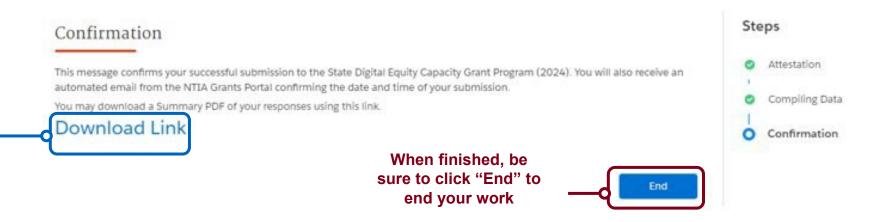

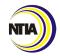

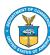

# **Additional Resources**

#### Additional Resources

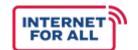

NTIA will provide guidance, resources, and assistance regarding the DE Capacity Application.

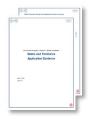

#### **Application Guidance**

Guidance

Provided guidance on how to fill out the State Digital Equity Capacity Grant Program application, including screenshots and step-by-step instructions.

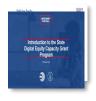

#### **State Digital Equity Capacity Grant Program**

Webinar

Provides an overview of the application requirements and discusses the NOFO requirements.

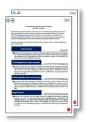

#### **Application Checklist**

Guidance

Provided checklist on all of the application requirements to complete the State Digital Equity Capacity Grant Program application.

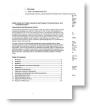

#### **Digital Equity FAQs**

Reference Document

Collection of Frequently Asked Questions that provide insight and additional context into the State Digital Equity Capacity Grant Program.

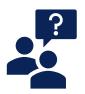

#### **Office Hours**

Additional Assistance

Sessions hosted by the Technical Assistance team to answer questions and address concerns about the State Digital Equity Capacity Grant Program.

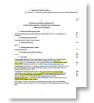

#### **State Digital Equity Capacity Grant Program NOFO**

Reference Document

Description of the State Digital Equity Capacity Program and all of its requirements.

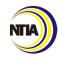

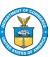

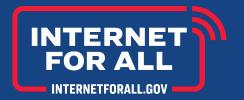

# **THANK YOU**

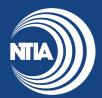

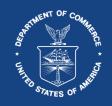